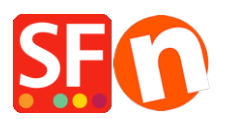

[Knowledgebase](https://shopfactory.deskpro.com/en-GB/kb) > [Pages and Products](https://shopfactory.deskpro.com/en-GB/kb/pages-and-products) > [Show "Product Details" in secure Checkout page to](https://shopfactory.deskpro.com/en-GB/kb/articles/show-product-details-in-secure-checkout-page-to-comply-with-gdpr) [comply with GDPR](https://shopfactory.deskpro.com/en-GB/kb/articles/show-product-details-in-secure-checkout-page-to-comply-with-gdpr)

# Show "Product Details" in secure Checkout page to comply with GDPR

Jobelle C. - 2021-11-16 - [Pages and Products](https://shopfactory.deskpro.com/en-GB/kb/pages-and-products)

To comply with the GDPR regulations, the product details must be displayed to your buyer during Checkout.

## **1: All products must have texts in the product introduction section**

This can be achieved by adding the product details in the "*Product Introduction*" section for each product.

- Open your shop in ShopFactory

- At the left-tree menu, select the page/department where products are contained (you can choose to switch to LIST mode for a quick view of all products in that department)

- Select a product -> click "EDIT PRODUCT" from the toolbar

- In the "**Introduction**" textbox, enter a short description for this product

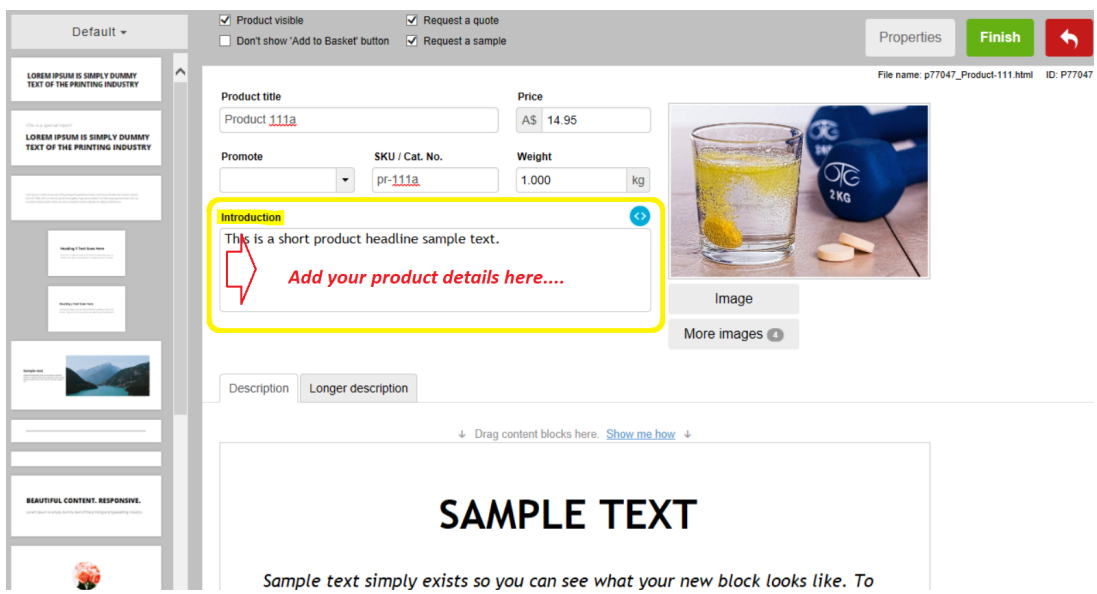

\*\*\* Repeat above steps for all other products in your shop

### **2: Enable the "Show product details in checkout" option under Global Settings**

- Click Settings menu -> select "Global Settings"
- At the left column, select "Settings for this Website" -> **Miscellaneous**

- Tick "**Show Product details in checkout**" checkbox as shown below:

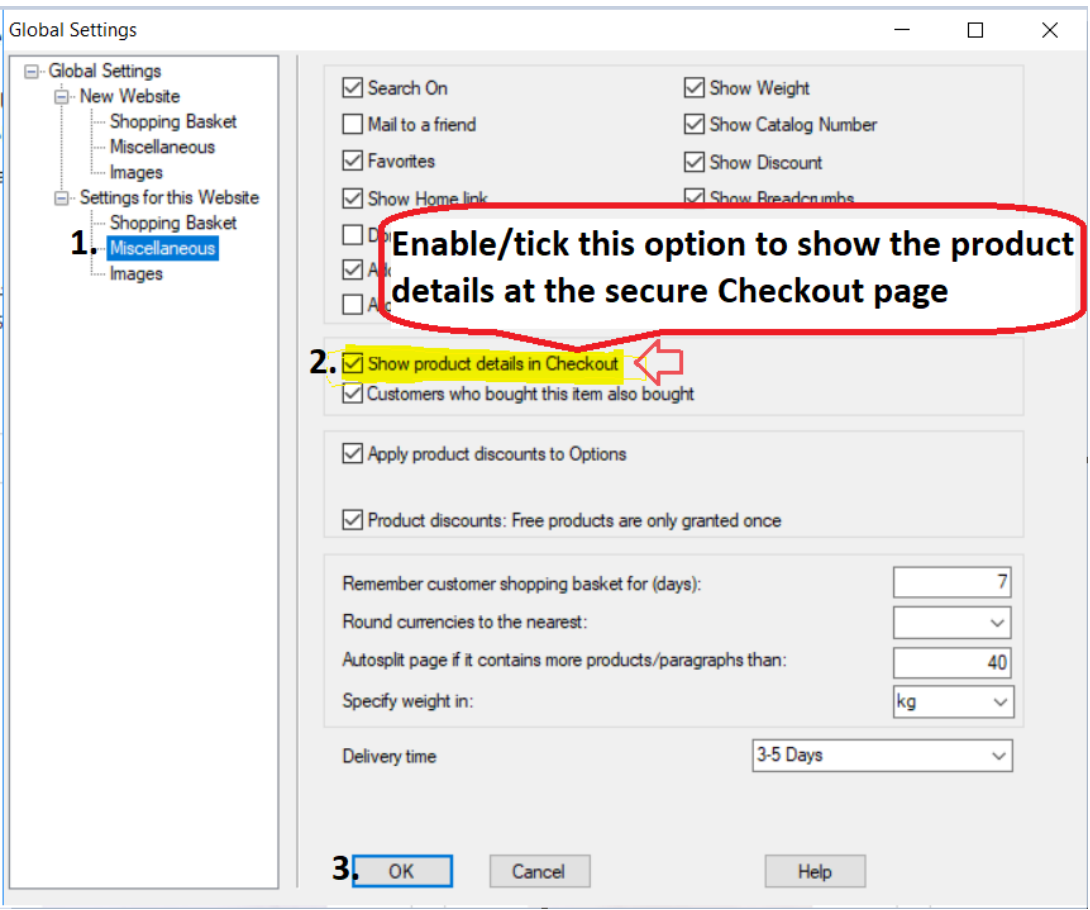

- Click Ok.

- Save and publish your shop again.

When customers order from your shop, the "product introduction" texts will be displayed at the final checkout page.

Here's an example:

#### Santu secure ordering - Google Chrome

A https://santu.com/ssl/c2.cgi?lmd=42686.318646

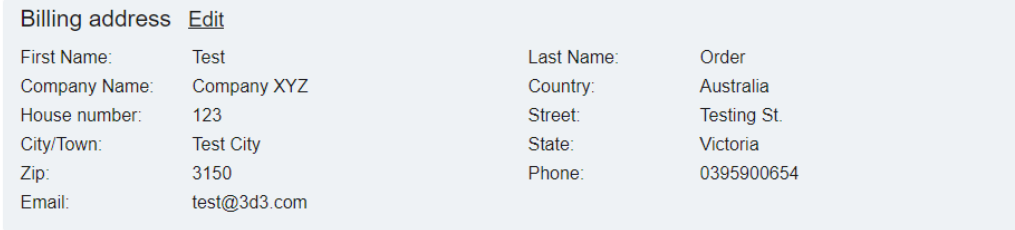

 $\Box$ 

## Delivery address Edit

Same as billing address

#### Product details Edit 1x Test Product 3C pr-3c A\$130.00 excl. GSTA\$118.18 This is a short introduction. Product details are shown here incl. GST A\$130.00 **TI** 1x Test Product 2B pr-2b A\$75.00 excl. GST A\$68.18 This is a short introduction. incl. GST A\$75.00 1x Test Product 4 test-pr4 A\$35.75 excl. GST A\$32.50 incl. GST A\$35.75 Option 3 Sample Name Shows here: Choice 1 for Option 3 with a longer choice name must show properly This is a short description. GST 10% (incl.): A\$22.57 Purchase total (incl. GST): A\$240.75 Shipping (incl. GST): A\$7.50 Total (incl. GST): A\$248.25 **Buy now**

You are buying from: Shop Name

ShopFactory AU ShopFactory AU 5 Hampshire Rd.